# Calendar Dice

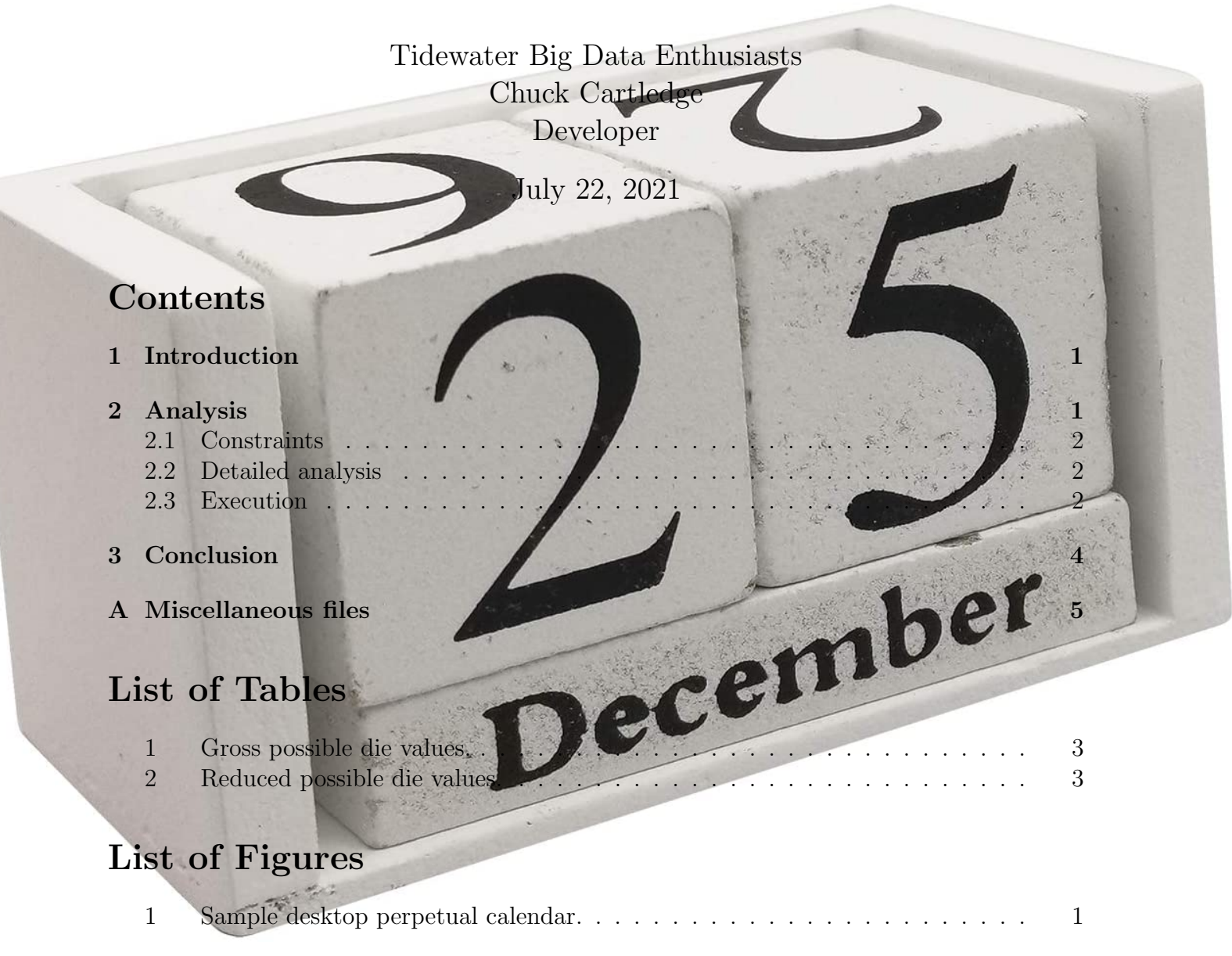

<span id="page-1-2"></span>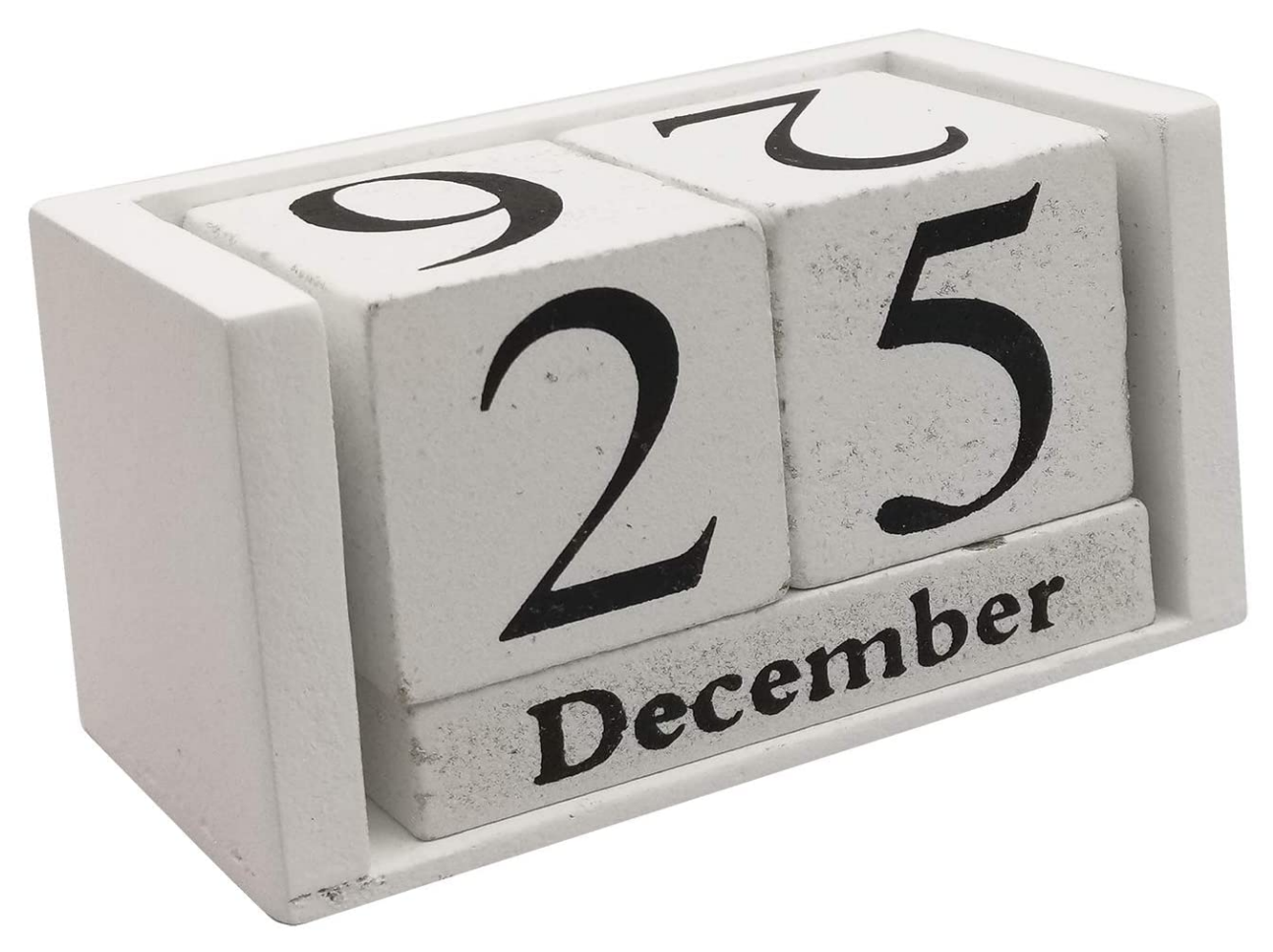

Figure 1: Sample desktop perpetual calendar. The 2 six-sided die are used to show the current date.

### <span id="page-1-0"></span>1 Introduction

We will be exploring how 2 six-sided die can be used to show the date in a perpetual calendar. We will develop a  $C++$  program that will locate all valid dice configurations out of a potential  $10^{12}$  combinations in less that 1 minute.

### <span id="page-1-1"></span>2 Analysis

Desktop perpetual calendars often use a pair of 6-sided die to show the date (see Figure [1\)](#page-1-2). These calendars are offered on-line for relatively low prices[\[1\]](#page-6-0). The intriguing question is, how many possible combinations of the digits 0 through 9, spread across the 2 6-sided die are there to represent the dates 1 through 31?

#### <span id="page-2-0"></span>2.1 Constraints

The constraints of the problem are:

- 1. There are 2 die.
- 2. Each die has 6 sides.
- 3. The range of digits necessary are 0 through 9 inclusive.
- 4. The one die represents 10s.
- 5. The other die represents 1s.
- 6. The range of values for the first and second die is a minimum of 1 through 31 inclusive.

#### <span id="page-2-1"></span>2.2 Detailed analysis

Every reasonable effort must be made to reduce the number of possible die combinations to be evaluated.

- Because each die has 6 sides, the number of decimal values that could be encoded on a die is  $10^6$  (or  $1,000,000$ ).
- Because the numbers on a die can be viewed as a set where the die numbers  $\{1\,2\,3\,4\,5\,6\}$ and  $\{2\ 1\ 3\ 4\ 5\ 6\}$  are equivalent. The number of unique sets is 5,005.
- Because each die digit combination could be paired with any other die combination, the total number of pairings is 25,050,025.
- Because each dice combination has to have all digits 0 through 9 (where 6 and 9 are the same, just inverted[\[2\]](#page-6-1)), we can eliminate 12,460,000 dice pairings.

#### <span id="page-2-2"></span>2.3 Execution

Evaluating the remaining pairing combinations, there are 20 possible solutions (see Table [1\)](#page-3-0).

Evaluating the possible pairing solutions, and recognizing that 6 and 9 are the same (one is the inverse of the other), there are 12 truly unique pairing combinations (see Table [2\)](#page-3-1).

Program execution time to arrive at the unique gross combinations was less than 1 minute on a 3.1GHz computer. The Unix based C++ program to replicate these results in the Files section (see Section [A\)](#page-5-0).

<span id="page-3-0"></span>Table 1: Gross possible die values. The values represent the digits on the 6 faces. By taking one die as representing the 10s, and the other die the 1s, all dates between 1 and 31 are possible. Other non-dates are possible as well. Cells of the same color have the same values when the die values of 6 and 9 are considered the same.

| Die $\#1$ | Die $#2$ | Die $\#1$ | Die $#2$ |
|-----------|----------|-----------|----------|
| 012345    | 012678   | 012345    | 012789   |
| 012346    | 012578   | 012349    | 012578   |
| 012347    | 012589   | 012347    | 012568   |
| 012348    | 012579   | 012348    | 012567   |
| 012356    | 012478   | 012359    | 012478   |
| 012357    | 012489   | 012357    | 012468   |
| 012358    | 012479   | 012358    | 012467   |
| 012367    | 012458   | 012368    | 012457   |
| 012378    | 012456   | 012378    | 012459   |
| 012379    | 012458   | 012389    | 012457   |

<span id="page-3-1"></span>Table 2: Reduced possible die values. The values represent the digits on the 6 faces. By taking one die as representing the 10s, and the other die the 1s, all dates between 1 and 31 are possible. Other non-dates are possible as well. The colored cells are possible dice combinations that match the background image on the title page (see Figure [1\)](#page-1-2).

| Die $\#1$ | $\mathrm{Die}\; \#2$ |
|-----------|----------------------|
| 012345    | 012678               |
| 012346    | 012578               |
| 012347    | 012589               |
| 012348    | 012579               |
| 012349    | 012578               |
| 012356    | 012478               |
| 012357    | 012489               |
| 012358    | 012479               |
| 012367    | 012458               |
| 012368    | 012457               |
| 012378    | 012459               |
| 012389    | 012457               |

### <span id="page-4-0"></span>3 Conclusion

We examined all possible combinations of the digits 0 through 9 inclusive on 2 six-sided dice to be used as part of a perpetual date calendar. We found the 12 unique die numberings that can be used to represent the dates 01 through 31 inclusive using a C++ program that took less than 1 minute to execute.

### <span id="page-5-0"></span>A Miscellaneous files

A collection of files used in the creation of this report.

 $\bullet$  A C++ program used to create and analyze die values  $\bigcircled{\!\!\! \!\! \text{}}$ 

The embedded files can be extracted using an Adobe reader tool. The files may not be extractable using a web browser.

## References

- <span id="page-6-0"></span>[1] Amazon Staff, Small wooden desk blocks calendar - perpetual block month date display home office decoration, [https://www.amazon.com/](https://www.amazon.com/Small-Wooden-Desk-Blocks-Calendar/dp/B07L9XR8L1) [Small-Wooden-Desk-Blocks-Calendar/dp/B07L9XR8L1](https://www.amazon.com/Small-Wooden-Desk-Blocks-Calendar/dp/B07L9XR8L1), 2021.
- <span id="page-6-1"></span>[2] GeeksforGeeks Staff, Puzzle 23 — (days of month using 2 dice), [https://www.](https://www.geeksforgeeks.org/puzzle-23-days-of-month-using-2-dice/) [geeksforgeeks.org/puzzle-23-days-of-month-using-2-dice/](https://www.geeksforgeeks.org/puzzle-23-days-of-month-using-2-dice/), 2021.